# 公路建设的节能减排效果评估软件设计与实现

王 海1a, 陈德珍1a, 程 玲1a, 施惠生1b, 郑 航2

 $(1.$  同济大学  $a.$  机械工程学院; b. 先进土木工程材料教育部重点实验室,上海 200092; 2. 上海浦东工程建设管理有限公司,上海 201210)

摘 要:废旧料用于公路建设时所对应的节能、减排效果的准确、快速评估对于该类技术的发展和政策引导具有重要 意义,此外公路建设的材料也在不断发展,对应的能耗和排放也会变化。本文设计了一套软件用于公路建设中使用 废旧料以后以及材料改性后所产生的综合能耗、资源消耗、污染物排放和环境综合影响四个方面的变化的快速、定量 分析,并命名为"绿色道路建设综合能耗和环境影响评估"(Systematical energy and environmental assessment tool for Green road construction, 简称 SEE-at-GRC)。通过三个实际工程案例展示了此软件工具在废旧料作为建材再生应 用于路基甚至路面建设时对质化能源消耗、资源消耗、废物排放及环境影响4个方面变化的快速量化功能。计 算结果表明,废旧料用于公路建设时具有良好的节能减排效果;路面、路基材料在改性、改型后使用也具有更好的。 SEE-at-GRC 能有效指导废旧料在公路建设中的再生应用工艺发展方向:同时还能有效对比公路建设领域的节能减 排工艺方案、定量核算工艺优化后的节能减排效果。

关键词: SEE-at-GRC: 公路建设: 废旧料: 再生: 综合能耗: 环境影响 中图分类号:U491 文献标志码:A 文章编号:1674-4764(2012)S1-0251-07

## An Novel Assessment Tool for Evaluating Systematical Energy Consumption and Environmental Impact during Road Construction<sup>\*</sup>

Wang Hai<sup>1a</sup>, Chen Dezhen<sup>1a</sup>, Cheng Ling<sup>1a</sup>, Shi Huishen<sup>1b</sup>, Zheng Hang<sup>2</sup>

(1a. Mechanical Engineering College; 1b. Key Laboratory of Advanced Civil Engineering Materials of the Ministry of Education, Tongii University, Shanghai 200092, P.R. China: 2. Shanghai Pudong Project Development CO, Ltd, Shanghai 201210, P.R. China)

Abstract: New software for quantifying the systematical energy consumption, resources consumption and waste disposal information in road construction has been set up and was named as SEE-at-GRC (Systematical energy and environmental assessment tool for Green road construction). With help of this tool, the quantified contributions of recycling waste materials or modified materials in road construction as well as process improvement etc. on environmental impact can be evaluated by showing savings on energy consumption and resource consumption quantitatively; at the same time waste disposal capacity and environmental impacts were also provided. Two examples were given to shown the output of the software. Those results are useful for guiding the utilization of recycled waste materials, as well as for developing new technology process and advanced materials in road construction, Based on Visual Basic (VB) language and MSSQL database, SEE-at-GRC has provided a full set of evaluation methodology on energy saving, emission reduction and process optimization for guiding green road construction developing. Key words: SEE-at-GRC; road construction; energy consumption; environmental impact

## : 前言

我国交通运输事业迅猛发展, 2010年底, 全国公路总里 程突破 400 万公里,达 400.82 万公里[1]。道路建设不仅意味 着大量的资源消耗,同时也对应着可观的能耗和污染物的排 放[2];另一方面,当道路废弃或重建时,废弃的路面材料若不 妥善处理也会造成环境污染。因此道路建设的节能减排问 题已经是道路建设企业和社会关注的焦点,众多的节能、减 排和废料再利用措施正在研究或者实施[3-6]。而快速、准确 地定量核算某些节能减排措施的效果,对技术的推广和政策 的制定是必须的,这方面的工具还很少。

丹麦学者开发一种 ROAD-RES 软件分析了垃圾焚烧底 灰用于填埋或作为沥青路面下层回收利用的情况下能源和 资源的消耗情况以及对应的环境影响[7],但这只是对单一材 料的再生利用分析,不能全面反映多种综合措施的节能减排 效果。在分析建筑材料生产对环境的影响方面有 Simapro<sup>[8]</sup>

收稿日期: 2012-03-21

基金项目:上海市科委节能减排专项 $(08DZ1204000)$ 

作者简介:王海(1978-),男,博士,主要从事固体废弃物处理,生产过程自动化研究,(E-mail)wanghai@tongji.edu.cn。

## http://qks.cqu.edu.cn 'H' 土 木 建 筑 与 环 境 工 程 第!"卷

和 GaBi[9] 等商业软件,但这些软件仅对建材而言,尚不能包 含道路建设的全过程。为了快速、准确评估道路建设中所采 用的节能减排措施的效果,及核算废旧材料再生利用干道路 建设的环境效果,指导绿色道路建设的相关政策制定,本文 将道路建设中涉及的材料、施工等环节全面考虑,将道路建 设的各个步骤涉及的能耗数据和污染物数据结合起来,以方 便地进行道路建设的节能减排分析。由此,本文基于一些节 能减排评估的综合指标,设计并成功开发了一套基于 VB. net 语言和 MSSQL 数据库的软件,进行道路建设综合能耗与污 染物排放计算。该软件命名为"绿色道路建设综合能耗和环 境影响评估"(Systematical energy and environmental assessment tool for Green road construction, 简称 SEE-at-GRC), 可提供一整套在道路建设领域节能减排效果的评价方案。

#### 2. 软件的功能和系统设计构架

SEE-at-GRC 软件的功能与任务如下:

1)分析和评价路面、路基材料在改性、改型后使用以及 施工工艺发生变化后的环境综合影响和能耗的变化,以指导 道路建设新工艺和新材料的发展方向;

2)分析和评价废旧物料(包括固废与建筑废料)再生用 于路面'路基材料与原生建材相比对环境综合的影响和能耗 的变化,以指导废旧物料的利用与指导性政策的建立。

#### 2.1 综合指标计算模型

SEE-at-GRC 软件基于一套节能减排的评估指标体系, 包括综合能源消耗、资源消耗、固废处理量和综合环境影响 4 个指标,在软件中其计算方式如下:

)"综合能耗计算

由于能源形式多样,因此在道路建设中的综合能耗统一 折合成标准煤耗;由下式计算:

 $E_{\rm R} = E_{\rm m} + E_{\rm c}$  (1)

式中, ER 为某道路工程的综合能耗; 它具有类似生命周期能 耗的概念,全面地考虑了建筑材料生产加工的能耗  $E_{\rm m}$ 、施工 能耗  $E_c$ ,二者的计算如下。

建材能耗:

$$
E_{\rm m} = \sum_{i} M_i e_i \beta_i (\text{kg }\pi/\text{t }\pi) \tag{2}
$$

式中 M<sub>i</sub> 是道路建设用到的第 i 种建材的质量, t/单位工程 量; $e_f$  是第i 种建材的生产和运输能耗之和;β 是该建材的从 当时的能耗转换到标煤的转换系数。

施工能耗\$

i

$$
E_{\rm c} = \sum_{i} \tau_{i} e_{i} \beta_{i} \left( \text{kg} \, \overline{\hbar} \, \overline{\hbar} \, / t \, \overline{\hbar} \, \overline{\hbar} \right) \tag{3}
$$

式中 τ; 是某建设施工技术用到的第 j 种建设机械运行的时 间(包括空载、满载时间);e; 是第 j 种建设机械的小时能耗; β; 是该施工机械的能源转换到标煤的系数。

2) 资源消耗

将所有的建材按其生产来源追溯到原生材料耗量,然后 用原生材料消耗量(virgin material consumption, VMC)来计 算某项道路工程对资源的消耗程度。

计算 VMC 时,选择一种原生建材如沙石(Gravel)作为 基准,将一项道路工程涉及到的建材全部按比例转化成 Gravel 当量,转化系数的设定方法在「107中已有详细介绍。

在比较不同的建设工程的原生材料消耗量时,采用下述公式 计算:

$$
VMC = \sum_{i} M_i \alpha_i \tag{4}
$$

式中 $M_i$  是第 $i$  种材料消耗的质量; $\alpha_i$  是该建材转化为 Gravel 的转换系数, $\alpha_i$  存放在标准参数数据表。VMC 值越小,说明 道路建设对自然资源的破坏越少、筑路的绿色化程度就越 高。比较不同工程方案的 VMC 的数值, 就可得到改进工程 方案后对资源的量化节约效果。

3) 纳废量

道路建设可以产生新的固废,也可以消纳固废:例如废 旧料的再生利用,此时道路建设替代了填埋场的容量。废物 处置能力指标用纳废量(waste dumping capacity, WDC)来计 算,其值为正则有利于废物减排,愈大则筑路的绿色化程度 就越高;为负则增加了废物量。计算时把道路建设中的再生 建材按照折算系数转换成某种废物当量后累加:

$$
WDC = \sum_{i} M_{i} \beta_{i} \tag{5}
$$

式中 M<sub>i</sub> 是第i 种的再生材料的用量;β 是该再生料对应固 废当量的转化系数,它们的设定原则见文献「14]。

4)综合环境影响

废物再生利用于道路建设时要求满足一定的标准,例 如,当用焚烧炉底渣用于铺路基时要求满足浸出标准;但建 成后相对于原生材料的道路,其对环境的污染物排放可能不 同。再生料的加工过程也消耗能源,同时也会排放污染物。 与所节约的采石、挖土方等消耗原生材料的生产过程相比, 对环境的污染排放量是增是减,有待计算。在本软件中借用 "部分"生命周期分析方法来计算。之所以称之为"部分",是 因为常规的生命周期分析方法是"从摇篮到坟墓"的思想。 而在道路建设中,不可能直接预期道路服务期的情形,无论 是否有材料改变、工艺变更、或者废旧料的再生利用,当建成 后道路本身的各种结构参数、强度、可靠性指标一致时,只能 认为道路今后的服务期表现一致,这是在考察期不足时的一 种合理假定。

为计 算 综 合 环 境 影 响, 本 软 件 采 用 将 内 置 基 于 EDIP1997 体系的生命周期分析方法,将道路建设所引起的 各种排放转化成对环境的各类影响潜值。各种污染物最终 转换成相关的环境影响类型潜值,如全球暖化、酸化、富营养 化等[11]。

### 2.2 软件的构架设计

软件 SEE-at-GRC 的系统构架采用符合当前软件开发的 标准构架体系一以数据库处理为应用核心的 MVC(Model-View-Control)构架体系。其中,Model 层的核心设计是将上 述能耗计算、资源消耗、固废处理量计算和综合环境影响 4 个计算模型分别封装成 Model 层的 4 个子模块。在数据库 中多种数据表的支持下, Model 层实现软件逻辑模型计算。 Control 层控制数据流处理。功能包括响应用户并映射到对 应逻辑模型,选择视图,分发数据,验证数据有效性,容错分 析等,如图 1 所示。Control 模块是连接 Model 和 View 功能 模块的桥梁,也是软件健壮性和可维护性的关键。View 模 块主要是响应用户请求和来自 Model 模块的状态改变命令。

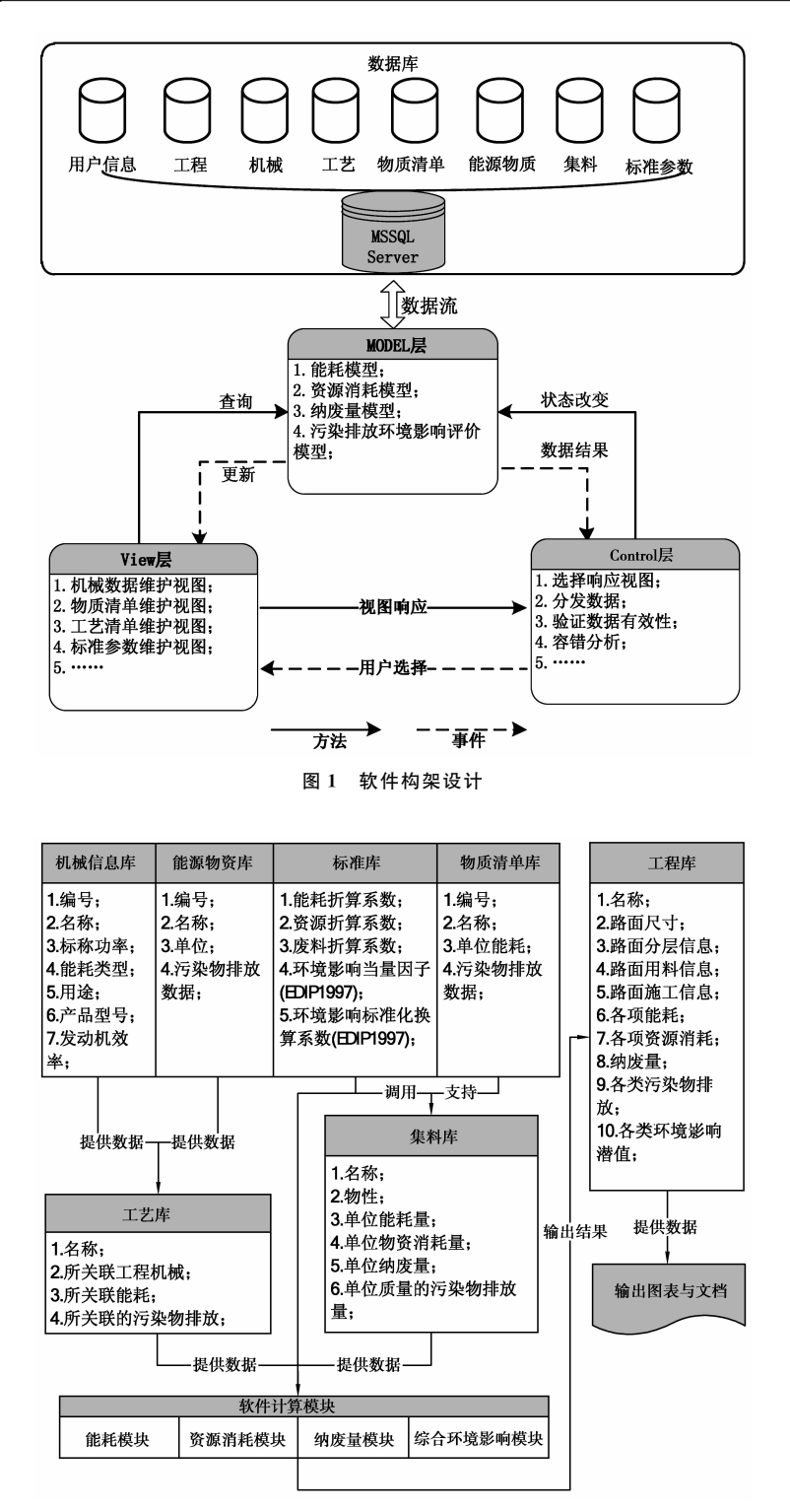

图 2 子库间调用关系设计

数据库作为后台参与所有数据支持,它们将浩如烟海的 数据有序储存,只要用户知道相应的工程细节即可按需调 用。其中,用户信息库存放合法用户信息;机械信息库存放 道路建设中各类机械参数信息,如式(3)中的 et;物质清单库 存放各类建材原料(原生材料、单项再生材料、改型材料和改 性材料)的信息(包含单位能耗和单位量的污染物排放等); 工艺库存放道路建设各类工艺信息;能源物质库存放各种能 源类物质(煤、油、气、电等)的信息;集料库存放各类已知建

材集料组成与能耗(如式(2)中的 ei)以及排放信息;标准参 数库存放在能耗、资源消耗、纳废量和综合环境影响计算模 型中用到的各类参数或折算系数等,例如式(2)和式(5)中的  $\beta_i$ ;(3)式中的 $\beta_i$ ,(4)式中的  $\alpha_i$ 等,并将生命周期评价方法中 的一些换算基准值放在此处。工程库存放工程的名称,路面 的结构,所用的材料(如式(2)中的  $M_i$ )、工艺和机械状况等信 息(如式(3)中的τ;),当计算任务执行完毕时该工程对应的 所有计算结果也储存于工程库中、便于输出和比较。

#### http://qks.cqu.edu.cn 'H" 土 木 建 筑 与 环 境 工 程 第!"卷

数据库之间调用的逻辑关系如图 2 所示, 基于数据库之 间的联合调用,可得到道路建设过程中的综合能耗、资源消 耗、固废处理量及综合环境影响共 4 项指标所需的全部数 据,然后提供给计算模块进行计算,再将结果输出到工程 库中。

在软件中对各类工程对象进行数据封装,充分实现了面 向对象的编程思想。例如:对软件中涉及的每种能源、资源 和污染物等都实现类封装。这样的数据结构化设计,大幅增 强了软件的可维护性并提高了数据库效率。

#### 3 软件的工作流程

软件的工作流程可以用一个新建工程的分析计算流程 来体现,通过 8 个功能子模块按次序推进。计算流程图如 图 3所示。在实际分析计算中,可根据项目情况采用默认参 数或跳过其中某一步骤。下面对步骤进行简要说明。

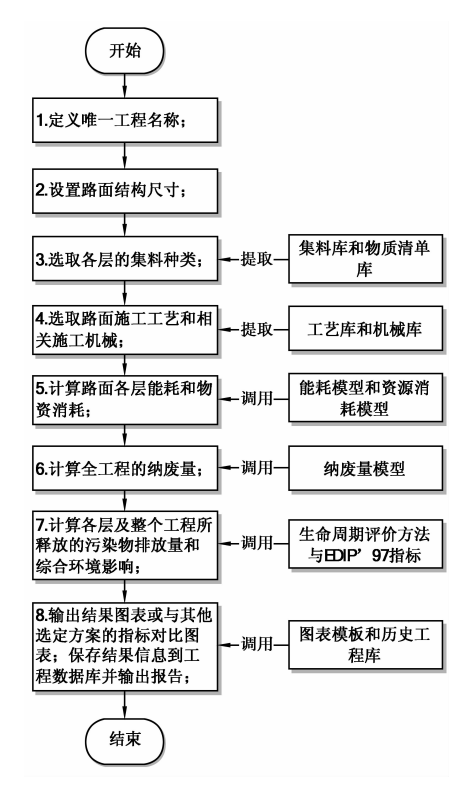

图 3 路面工程计算流程

#### 3.1 定义工程名称模块

工程名称是工程计算项目的唯一索引标识。

#### 3.2 设置路面结构参数模块

输入路面长度、宽度,得到路面面积;输入某层的材料厚 度和比重计算该层的总用料量及其单位面积的用料量。

### 3.3 选配各层的集料种类模块

选择道路各层如上面层、中面层、下面层、基层等的材 料。若添加集料库中还未记录的新材料,可在维护界面中添 加新材料。此时,各层的集料生产所需的能耗、物资消耗和 污染物排放等数据已全部从数据库中调出,供后续计算 使用(

#### 3.4 选定施工工艺及相关机械设备模块

根据施工要求选择各层的使用工艺。工艺的实施需要 选定对应的机械设备。机械设备又对应着相应的能耗、物耗 和污染物排放。如沥青温拌工艺和热拌工艺在选择机械设 备和工艺有所区别, 则得到的能耗和污染物排放值就存在 差别(

#### 3.5 计算道路各层的能耗和资源消耗量

道路各层的能耗计算包括2部分。一是建材的生产过 程中所消耗的能量;另一部分是在施工过程中所消耗的能 量。计算建材的能耗时,若已有建材能耗报告中的统计数 据,都分别预先置于相应的数据库中,在计算中直接调用;若 没有相关报告,如某些再生集料、再生材料等,则需要调研加 工细节后得到。如收集焚烧炉渣生产再生集料时的磁选、分 选、破碎、筛分等施工机械、功率、耗时等信息,然后根据加工 细节进行计算 $[10]$ 。一些道路建设常用的再生材料和集料的 能耗通过调研,也已预置在物质清单或集料库中,计算时直 接调用。计算施工能耗时,根据施工细节,分别调用工艺库、 机械信息库、集料库及标准参数库的相关数据进行计算,其 计算遵循式(1)~(3),调用关系如图 2、3 所示。

计算资源消耗要根据各层建材的集料组成来调用集料 库、物质清单库及标准参数库,根据式(4)来计算。

#### 3.6 计算固废处理量

当工程使用再生集料等再生建材时, 调用物质清单库和 集料库中的相应数据,再根据式(5)来调用标准参数库中的 折算系数计算纳废量。在施工时如果产生新废料,当仅为土 方,不作为固废;当产生其它废物,如带沥青的废混凝土块, 则产量存于工程库和物质清单库中,纳废量相应为负值。

#### 3.7 确定污染物的排放和综合环境影响

污染物的排放包括建材生产过程中产生的污染物排放 和施工过程中产生的排放2个方面。建材所含的物质在生 产过程中的污染物排放信息可直接由图1中的物质清单进 行查取;集料库中已包含了集料在生产过程排放的污染物数 据。路面各层的建材在选定为某种集料后,也就确定了建材 生产的污染物排放的信息。要计算施工过程中产生的排放, 需要实测道路建设的每种工序,如拌和、摊铺、压实等工序对 应的排放;并了解其值变化的影响因素,输入到工艺数据库 中。目前这些工序大多没有现成的排放数据,需要通过现场 测试等手段获取输入数据库。该数据库的建设也是目前的 一个研究方向。目前本软件根据现场调研可以计算常规工 序在  $CO_2$ ,  $CO$ ,  $NO_x$ ,  $HC$ ,  $SO_2$ ,  $H_2S$ ,  $Dust$ ,  $\mathcal{H} \uparrow \mathcal{H}$ ,  $COD$ , VOC、NH3、HCl等项目上的污染物排放量和炉渣集料、再生 混凝土集料等在重金属方面的排放信息。评价对环境的综 合影响时,计算模块在确定上述污染物排放信息的基础上, 基于 EDIP1997 体 系 对 道 路 建 设 的 全 程 进 行 生 命 周 期 评  $\mathcal{W}^{[12]}$ ,给出各项环境影响类型的潜值(Impact potentials)。

#### 3.8 计算结果的图表输出模块

输出模块将结果整理成规定格式的图表输出。输出结 果除包括能耗、资源消耗、纳废量、综合环境影响报告 4 个方 面外。如用户还需要更详细的其它数据,也可以单独输出。 此外软件还设有数据库功能模块和文件系统接口模块,

对已分析的方案可作为历史方案保存,供方案比较和查询使 用。另外,数据库直接支持输入/输出文件。接口模块包括 输入规定格式的文本数据报表和基础数据的输出表。在数 据库进行维护时提供标准 I/O 功能,实现批量数据维护的 要求。

### 4 软件应用实例

例) 废旧料再生利用的节能减排快速核算

以上海浦东机场北通道17标段实际采用新材料和新工 艺两方面的试验案例来说明软件的快速节能减排核算功能。 工程建设的信息见图7。该试验段采用焚烧炉底渣替代原生 碎石骨料在路基建设中的应用;路面长  $200 \text{ m},$ 宽度  $15.5 \text{ m}$ 。

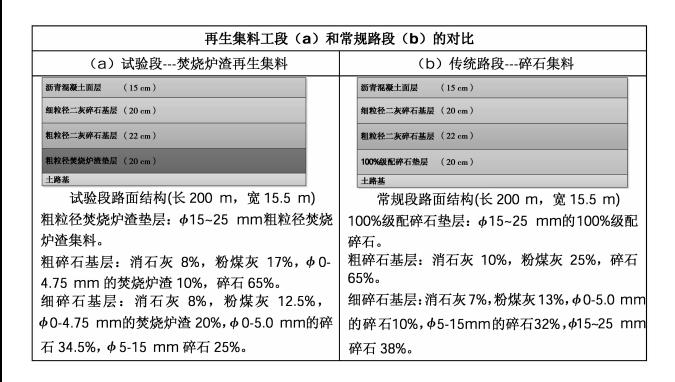

#### 图 7 上海浦东机场北通道 17 标段工程与常规工程的对比

计算按照流程图 3 进行,路面结构与尺寸方面信息的输 入见上面介绍与图 7 的信息, 在各层配料和施工工艺按照相 关规定输入以后,后步指标的计算直接调用有关数据库,该 数据中库能耗和污染等有关信息的获取可见文献「12]。按 照图 3 的计算流程用 SEE-at-GRC 的计算结果可以得到若干 报告,这里关注的4项指标:综合能耗和资源消耗计算报告 如图 8,纳废量结果见表 1,而综合环境影响见表 2。

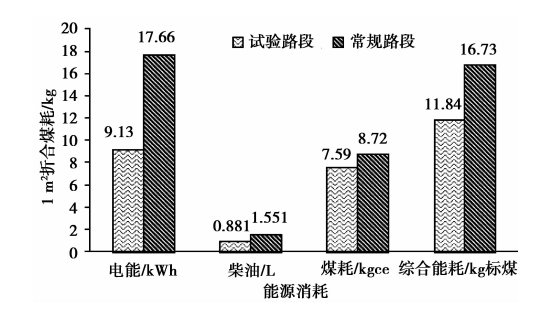

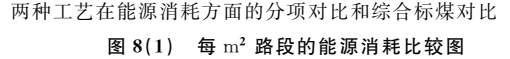

#### 表 1 试验路段和常规路段的固废处理量 WDC

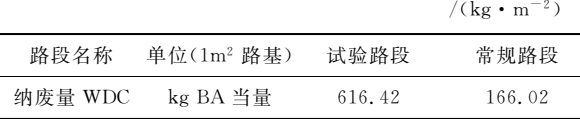

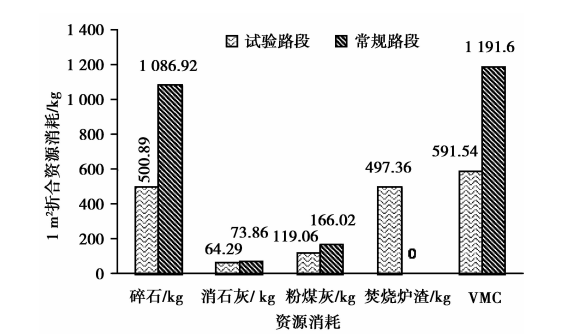

两种工艺在资源消耗方面的分项对比和折合成原生材料当量 消耗(VMC)的对比

图  $8(2)$  每  $m^2$  路段的资源消耗比较图

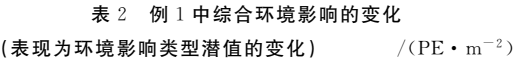

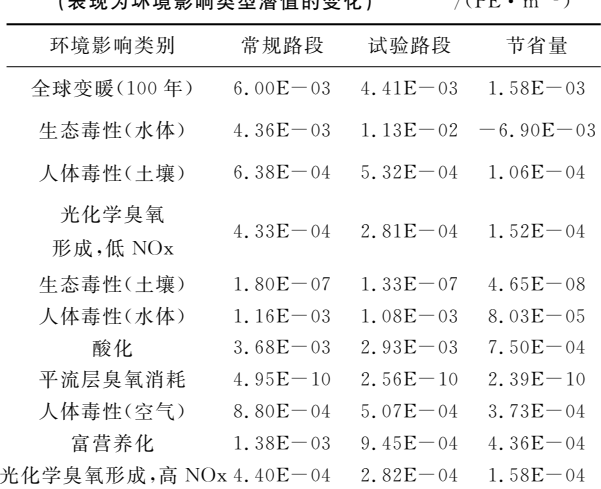

从图 8 和表 1、2 可得出: 在满足道路使用性能的条件下, 每 m2 路基用焚烧炉渣集料替代碎石的路段可节省天然石料 586.03 kg,节省消石灰 9.57 kg。该路基每 m2 道路再生利 用了约 497 kg 焚烧炉渣, 固废处理量达到 616.42 kg 焚烧炉 渣当量(BA 当量),节约原生材料 599.52 kg 碎石当量(gravel 当量),此外还有明显的节能效果。但是由于炉渣中还有一 定的重金属,所以在生态毒性上增加了风险,而其它环境影 **响**类型都是有益的。

由本软件的快速判断可知:利用焚烧炉渣集料代替碎石 集料,具有明显的节能减排效果。且指导人们为了避免环境 风险,应该尽量采取措施降低炉渣中重金属浸出的可能性。

例 2 工艺改进后节能减排效果的快速核算

以上海市威武东路的沥青路面摊铺为例,该试验路面使 用温拌沥青 (WMA) 为面层, 替代常规热拌沥青 (HWA) 面 层,路面长 280 m,宽 14.4 m,面层结构见图 9。施工工艺没 有变化,温拌沥青和热拌沥青摊铺时的污染物排放通过现场 测试获得数据<sup>[6]</sup>输入工艺库。按照图 3 的计算流程用 SEEat-GRC 进行计算, 路面尺寸、材料等输入信息按见图 9. 对 (a)和(b)两种工艺得到的综合能耗计算报告如图 10 和表 3, 工艺改进的主要效果表现在节能和减轻环境影响方面,不涉 及资源消耗方面的变化(能源除外)和固废处置方面的变化。 可以看到利用温拌沥青替代热拌沥青这一工艺改进有明显 的节能效果,同时在环境方面有有益的效果。

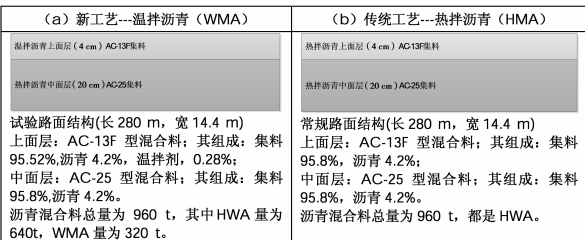

#### 图 9 温拌沥青工艺和热拌沥青工艺的工程对比情况

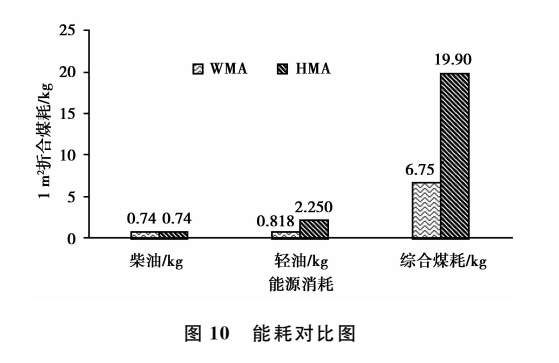

例 3 橡胶沥青用于水泥混凝土路面加铺改造的能耗 核算

橡胶沥青用于水泥路面或者旧路面的修补是目前正在 研究的方向之一。这种应用技术不仅可以处理大量的废旧 轮胎,还可以通过对路面材料进行改性达到节能和延长路面 使用寿命的效果。下面以某国内应用案例(图10所示)进行 分析计算。

#### 表 3 温拌沥青代替热拌沥青的环境影响潜值变化

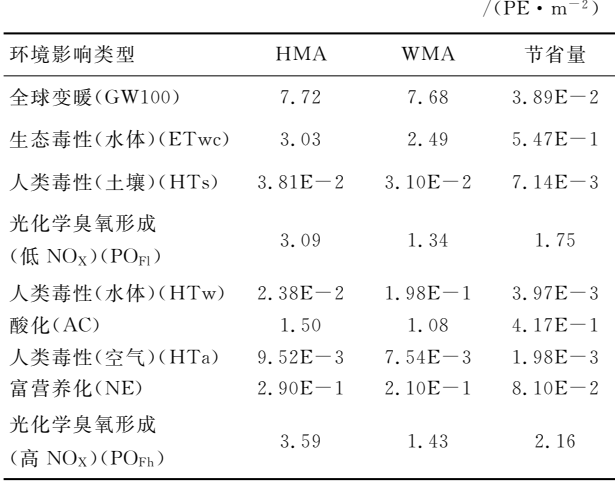

从图11的分析可以得到每平方米路面的能耗指标的比 较,如下表所示

表 4 橡胶沥青用于路面加铺改造的能耗对比

| 方案           | 路面总能耗/ $(kg \cdot m^{-2})$ 相对能耗/% |       |
|--------------|-----------------------------------|-------|
| a 橡胶沥青用于加铺改造 | 2.287                             | 56.54 |
| b 普通沥青用于加铺改造 | 4.045                             | ___   |

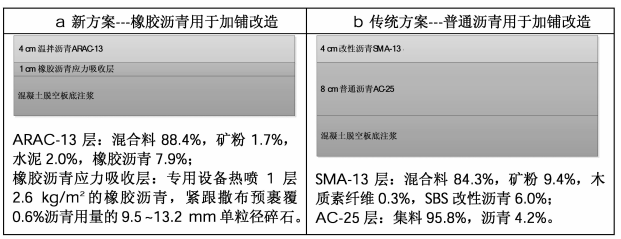

#### 图 10 橡胶沥青用于水泥混凝土路面加铺改造对比方案

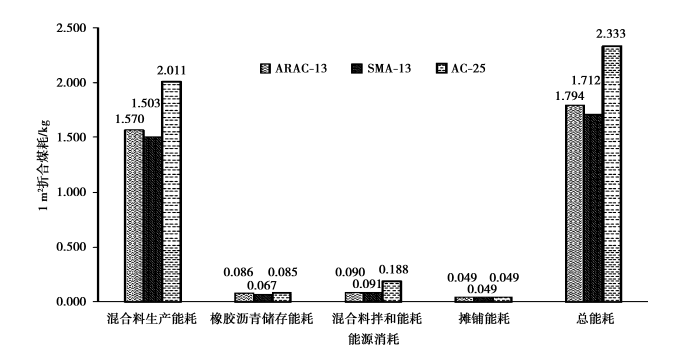

图 11 ARAC-13、SMA-13 和 AC-25 建材筑路面的能耗对比

由表 4 可得知,用废橡胶改性材料进行路面的加铺改 浩,具有节能率可达 43.46%。在实际工程中,橡胶沥青可以 替代多种功能沥青,并具有较显著的节能优势,尤其是用于 水泥路面或者旧路面的修补上更为明显。

上述工程案例若采用手工核算,因为环节多、步骤长,很 容易遗漏信息而计算错误。利用 SEE-at-GRC 软件只要知道 相应的工程信息,结合数据库的建设就可以快速、准确得到 节能减排效果。因而 SEE-at-GRC 软件中相关数据库的完善 是今后进一步工作的目标。

## ? 结论

本文详细分析了"绿色道路建设综合能耗和环境影响评 估系统(SEE-at-GRC)"软件的设计构架和功能实现,应用于 核算道路建设中工艺改进或者材料改良(包括废料再生利 用)的节能减排效果。软件设计基于一套与道路建设相关的 数据库(如工程信息、施工机械库、建材库和工艺库等),以及 借用生命周期的分析系统,通过简单的数学计算,可快速准 确地给出综合能耗、原生材料消耗、废物处理量以及综合环 境影响 4 个指标定量值。工程实例的计算结果表明,本软件 能够为道路建设的工艺改良、废料的再生利用提供一整套节 能减排效果的评价方案,引导绿色道路建设的方向:而相关 数据库的建设和完善是该软件发挥功能的基础。

#### 参考文献:

- [1]中华人民共和国交通运输部.《2010年公路水路交通运输行业 发展统计公报》[EB/OL][2010]. http: // www. moc. gov. cn/ zizhan/syju/guihuisi/tongjixinxi/niandubaogao/201104/ t20110427-937146. html
- $[2]$ 宋学文,冯晓. 公路建设对环境的负面影响 $[1]$ . 交通环保, 2003,  $24(4)$ : 37-40.

4444444444444444444444444444444444444444444444444

- [3] 催振河, 刘普增. 降低沥青混合料加热成本的途径[J]. 路面机械 与施工技术,2006,23(12):19-24
- [4] 徐世法. 高节能低排放型温拌沥青混合料的技术现状与应用前 景[J]. 公路, 2005, (7): 195-197.
- [5] 聂文志. 废沥青路面旧料再生技术应用[J]. 石油工程建设,  $2006, 32(3)$ : 23-25.
- [6] 程玲, 闫国杰, 陈德珍, 等. 温拌沥青混合料摊铺节能减排效果 定量化研究[J]. 环境工程学报, 2010, 4(9): 2151-2155.
- $\lceil 7 \rceil$  Birgisdóttir H, Bhander G, Hauschild M Z, et al. Life cycle assessment of disposal of residues from municipal solid waste incineration: recycling of bottom ash in road construction or landfilling in Denmark evaluated in the ROAD-RES mode  $1\lceil J \rceil$ . Waste Management, 2007, 27(4): 75-84.
- [8] PRé Consultants. SimaPro LCA Software. [EB/OL]. [2009]. http://www.pre.nl/simapro/. Accessed on October 30, 2010
- [9] PE International. Gabi Software. [EB/OL]. [2009]. http://  $www.$  gabi-software.com/. Accessed on October 30, 2010.
- [10] 耿翠洁. 道路工程中再生利用垃圾焚烧炉渣、废旧水泥混凝土的 生命周期评价[D]. 上海:同济大学, 2011.
- [11] Hauschild M, Jeswiet J, Alting L. From life cycle assessment to sustainable production: status and perspectives [J]. CIRP Annals-Manufacturing Technology, 2005, 54(2): 1-21
- [12] 陈德珍, 耿翠洁, 孙文洲, 等. 焚烧炉渣集料用于道路铺筑的节能 减排定量[J]. 建筑材料学报, 2011, 14(1): 71-77.

(编辑 吕建斌)

(上接第 257 页)

- [8] Phares D E, Rokjer D M, Crossley I A, et al. Modeling and validating the effective hydraulic detention time for a 10 mgd ozone contactor at the Lake Washington Surface Water Treatment Plant, Melbourne, Florida [J]. Ozone Science & Engineering, 2009, 31: 262-276.
- [9] 森冈崇行, 汪兆康. 采用模拟系统设计臭氧接触池[J]. 中国给 水排水, 2006, 22(2): 49-51. MORIOKA T, WANG Zhaokang. Use of simulation system for design of ozone contact  $\tanh[$  J]. China Water & Wastewater,  $2006, 22(2), 49-51.$
- [10] Ta C T, Hague J. A two-phase computational fluid dynamics model for ozone tank design and troubleshooting in water treatment[J]. Ozone Science & Engineering, 2004, 26: 403-411.
- $\left[11\right]$  金俊伟, 刘文君, 刘丽君, 等. 影响清水池  $t10/T$  值的因素试验 研究[J]. 给水排水, 2004, 30(12): 36-39. JIN Junwei, LIU Weijun. LIU Lijun, et al. Study on the
	- influencing factors on t10/T in clear water tank [J]. Water & Wastewater Engineering, 2004, 30(12): 36-39.
- [12] Zhang J P, Huck P M, Anderson W B, et al. A computational fluid dynamics based integrated disinfection design approach for improvement of full-scale ozone contactor performance  $[\![\, J\,]\!]$ . Ozone Science & Engineering,  $2007$ ,  $29$ :  $451-460$ .
- [13] Zhang J P, Huck P M, Stubley G D, et al. Application of a Multiphase CFD Modelling approach to improve ozone residual monitoring and tracer testing strategies for full-scale drinking water ozone disinfection processes[J]. Journal of Water Supply Research and Technology-aqua,  $2008, 57(2)$ : 79-92.
- [14] Audenaert W T M, Callewaert M, Nopens I, et al. Full-scale modelling of an ozone reactor for drinking water treatment[J]. Chemical Engineering Journal, 2009, 157(2-3): 551-557.
- [15] Kulkarni A A, Ekambara K, Joshi J B. On the development of flow pattern in a bubble column reactor: experiments and CFD [J]. Chemical Engineering Science, 2007,  $62(4)$ : 1049-1072.

(编辑 薛婧媛)